<span id="page-0-0"></span>Erweiterbare Arrays und Key-Value Dictionary Robuste Software für parallele Computerarchitekturen SS2014

### Merlin Göttlinger - 2262143

Technische Hochschule Nürnberg Georg-Simon-Ohm

19. Mai 2014

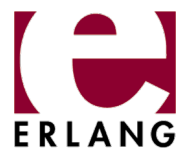

# <span id="page-1-0"></span>Gliederung

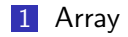

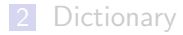

Merlin Göttlinger - 2262143

# Grundlegendes

- Typischerweise  $(C#$ , Java):
	- feste Größe
	- 0-basierter Index
	- veränderlicher Inhalt
- Besonderheiten in Erlang:
	- feste oder variable Größel
	- leere Stellen enthalten undefined (oder selbst definierten Standardwert)
	- (intern) kein wahlfreier Zugrif!

# Grundlegendes

- Typischerweise  $(C#$ , Java):
	- feste Größe
	- 0-basierter Index
	- veränderlicher Inhalt
- Besonderheiten in Erlang:
	- feste oder variable Größel
	- leere Stellen enthalten undefined (oder selbst definierten Standardwert)
	- (intern) kein wahlfreier Zugrif!

#### Achtung

Alle Datenstrukturen in Erlang sind immutable. Funktionen die in anderen Sprachen Änderungen duchführen würden, geben eine geänderte Instanz zurück, statt die bestehende zu ändern.

Merlin Göttlinger - 2262143

#### Anlegen

```
new()
new(Options::array_opts())
new(Size::integer() >= 0, Options::array_opts())
```
Merlin Göttlinger - 2262143

#### Anlegen

```
new()
new(Options::array_opts())
new(Size::integer() >= 0, Options::array_opts())
```
#### Lesen

get(I::array\_indx(), Array)

Merlin Göttlinger - 2262143

#### Anlegen

```
new()
new(Options::array_opts())
new(Size::integer() >= 0, Options::array_opts())
```
#### Lesen

```
get(I::array_indx(), Array)
```
### Schreiben/Andern

```
set(I::array_indx(), Value, Array)
```
Merlin Göttlinger - 2262143

### Größe

size(Array)

Merlin Göttlinger - 2262143

### Größe

size(Array)

Variabel  $\rightarrow$  Fest

fix(Array)

Merlin Göttlinger - 2262143

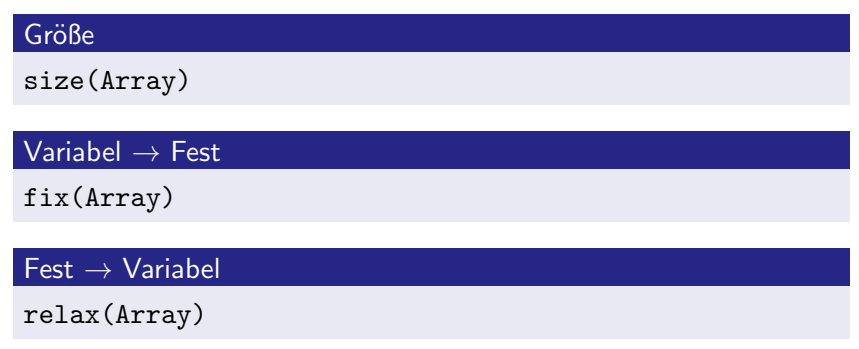

Merlin Göttlinger - 2262143

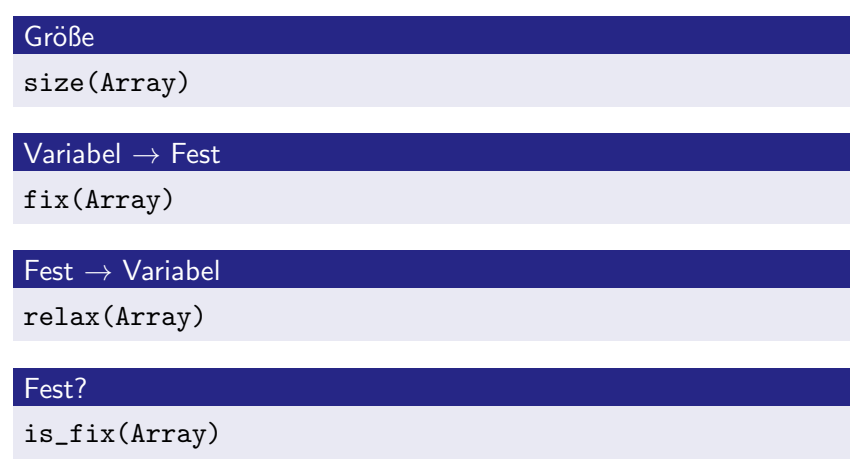

Merlin Göttlinger - 2262143

#### "echte" Größe

### sparse\_size(Array)

Merlin Göttlinger - 2262143

#### "echte" Größe

sparse\_size(Array)

Größe verändern

```
resize(Array)
resize(Size::integer() >= 0, Array)
```
Merlin Göttlinger - 2262143

### Anlegen aus Liste

from\_list(List::[Value::Type]) from\_list(List::[Value::Type], Default::term())

Merlin Göttlinger - 2262143

#### Anlegen aus Liste

```
from_list(List::[Value::Type])
from_list(List::[Value::Type], Default::term())
```
#### Anlegen aus Orddict

from\_orddict(Orddict::indx\_pairs(Value::Type)) from\_orddict(Orddict::indx\_pairs(Value::Type), Default::Type)

Merlin Göttlinger - 2262143

#### Konvertieren in Orddict/Liste

to\_list(Array) to\_orddict(Array)

Merlin Göttlinger - 2262143

### Konvertieren in Orddict/Liste

to\_list(Array) to\_orddict(Array)

#### Sparse Konversion

```
sparse_to_list(Array)
sparse_to_orddict(Array)
```
Merlin Göttlinger - 2262143

#### Fold Left

foldl(Function, InitialAcc::A, Array)->B

Merlin Göttlinger - 2262143

#### Fold Left

foldl(Function, InitialAcc::A, Array)->B

foldl(fun(I, E, A)->A + E end, 0, from\_list( $[1, 2, 3]$ ))

#### Fold Left

foldl(Function, InitialAcc::A, Array)->B

foldl(fun(I, E, A)->A + E end, 0, from\_list( $[1, 2, 3]$ )) Rechnung:  $((0 + 1) + 2) + 3$ Ergebnis: 6

#### Fold Left

foldl(Function, InitialAcc::A, Array)->B

foldl(fun(I, E, A)->A + E end, 0, from\_list( $[1, 2, 3]$ )) Rechnung:  $((0 + 1) + 2) + 3$ Ergebnis: 6

Fold Right

foldr(Function, InitialAcc::A, Array)->B

Merlin Göttlinger - 2262143

#### Fold Left

foldl(Function, InitialAcc::A, Array)->B

foldl(fun(I, E, A)->A + E end, 0, from\_list( $[1, 2, 3]$ )) Rechnung:  $((0 + 1) + 2) + 3$ Ergebnis: 6

Fold Right

foldr(Function, InitialAcc::A, Array)->B

 $foldr(fun(I, E, A)-\Sigma + A end, 0, from_list([1, 2, 3]))$ 

Merlin Göttlinger - 2262143

#### Fold Left

foldl(Function, InitialAcc::A, Array)->B

foldl(fun(I, E, A)->A + E end, 0, from\_list( $[1, 2, 3]$ )) Rechnung:  $((0 + 1) + 2) + 3$ Ergebnis: 6

#### Fold Right

foldr(Function, InitialAcc::A, Array)->B

 $foldr(fun(I, E, A)-\Sigma + A end, 0, from_list([1, 2, 3]))$ Rechnung:  $1 + (2 + (3 + 0))$ Ergebnis: 6

### Sparse Folds

sparse\_foldl/3 sparse\_foldr/3

Merlin Göttlinger - 2262143

### Sparse Folds

sparse\_foldl/3 sparse\_foldr/3

### Sparse Map

sparse\_map(Function, Array::array(T1))->array(T2)

Merlin Göttlinger - 2262143

#### Sparse Folds

sparse\_foldl/3 sparse\_foldr/3

### Sparse Map

sparse\_map(Function, Array::array(T1))->array(T2)

sparse\_map(fun(I, A)->A  $*$  A end, from\_list([1, 2, 3]))

Merlin Göttlinger - 2262143

#### Sparse Folds

sparse\_foldl/3 sparse\_foldr/3

### Sparse Map

sparse\_map(Function, Array::array(T1))->array(T2)

 $sparse\_map(fun(I, A)->A * A end, from\_list([1, 2, 3]))$ Ergebnis: from\_list([1, 4, 9])

Merlin Göttlinger - 2262143

#### Default

default(Array)

Merlin Göttlinger - 2262143

#### Default

default(Array)

### Löschen

reset(I::array\_indx(), Array)

Merlin Göttlinger - 2262143

### Default

default(Array)

### Löschen

reset(I::array\_indx(), Array)

### Array?

is\_array(X::term())

Merlin Göttlinger - 2262143

# <span id="page-30-0"></span>Gliederung

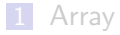

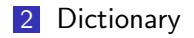

Merlin Göttlinger - 2262143

# Grundlegendes

- Ahnlich Dictionary<Key, Value> in Java oder  $C#$
- Abbildung von einem Key auf Menge an Values 1:n
- Keine Reihenfolge

 $dict$  nutzt =:=

orddict nutzt == für Gleichheitsbestimmung der Keys

# Grundlegendes

- Ahnlich Dictionary<Key, Value> in Java oder C $#$
- Abbildung von einem Key auf Menge an Values 1:n
- Keine Reihenfolge

```
dict nutzt =:=
```
orddict nutzt == für Gleichheitsbestimmung der Keys

#### Achtung

Auch hier an Immutability denken!

Merlin Göttlinger - 2262143

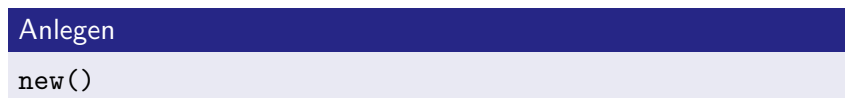

Merlin Göttlinger - 2262143

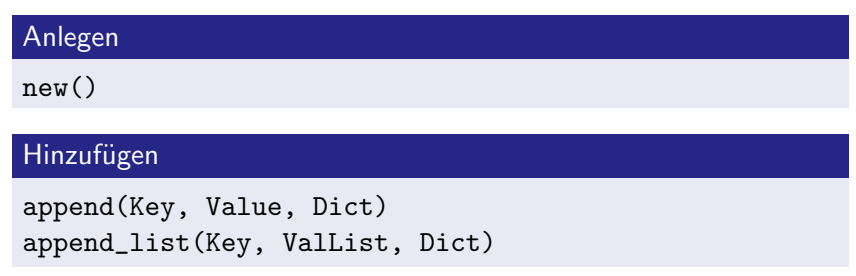

Merlin Göttlinger - 2262143

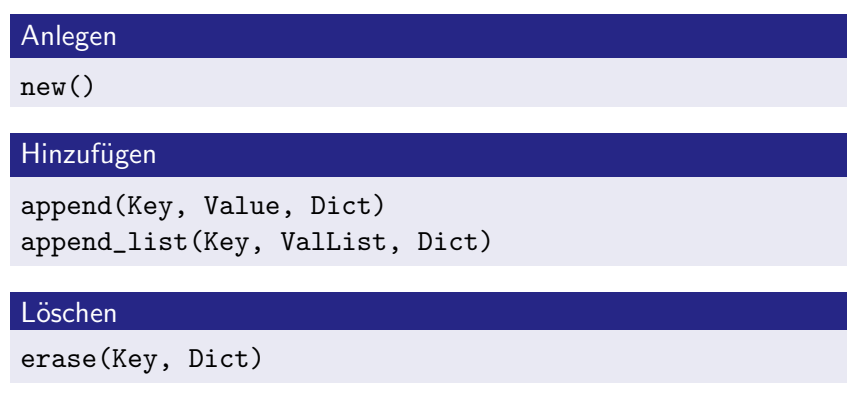

Merlin Göttlinger - 2262143

#### Lesen

find(Key, Dict) ->{ok, Value}| error fetch(Key, Dict) ->Value

Merlin Göttlinger - 2262143

#### Lesen

find(Key, Dict) ->{ok, Value}| error fetch(Key, Dict) ->Value

#### Aktualisieren

```
update(Key, Fun, Dict)
 Fun = fun((Value1) ->Value2)
update(Key, Fun, Initial::Value, Dict)
update_counter(Key, Increment::number(), Dict)
```
#### Lesen

find(Key, Dict) ->{ok, Value}| error fetch(Key, Dict) ->Value

#### Aktualisieren

```
update(Key, Fun, Dict)
 Fun = fun((Value1) ->Value2)
update(Key, Fun, Initial::Value, Dict)
update_counter(Key, Increment::number(), Dict)
```
#### Aktualisieren/Hinzufügen

store(Key, Value, Dict)

Merlin Göttlinger - 2262143

### Anzahl Keys

is\_empty(Dict) size(Dict)

Merlin Göttlinger - 2262143

### Anzahl Keys

is\_empty(Dict) size(Dict)

Keys auslesen

fetch\_keys(Dict)

Merlin Göttlinger - 2262143

### Anzahl Keys

is\_empty(Dict) size(Dict)

Keys auslesen

fetch\_keys(Dict)

#### Existiert der Key?

is\_key(Key, Dict)

Merlin Göttlinger - 2262143

#### Listen

to\_list(Dict) from\_list(List)

Merlin Göttlinger - 2262143

#### **Listen**

to\_list(Dict) from\_list(List)

#### Merge

merge(Fun, Dict1, Dict2)

Merlin Göttlinger - 2262143

#### Listen

to\_list(Dict) from\_list(List)

#### Merge

merge(Fun, Dict1, Dict2)

```
merge(fun(K, A, B) \rightarrowlists:append([A, B]) end,
      from list([{'a", [1]}, {''b", [2]}),
     from_list([{"a", [3]}, {"c", [4]}]))
```
Merlin Göttlinger - 2262143

#### Listen

to\_list(Dict) from\_list(List)

#### Merge

merge(Fun, Dict1, Dict2)

```
merge(fun(K, A, B) \rightarrowlists:append([A, B]) end,
      from_list([{"a", [1]}, {"b", [2]}]),
      from_list([{"a", [3]}, {"c", [4]}]))
Ergebnis:
from_list([{'u}_a", [1, 3], {'u}_b", [2], {'u}_c", [4]])
```
Merlin Göttlinger - 2262143

#### Faltung

fold(Fun, Acc0, Dict) ->Acc1 Fun = fun((Key, Value, AccIn) ->AccOut)

Merlin Göttlinger - 2262143

#### Faltung

fold(Fun, Acc0, Dict) ->Acc1 Fun =  $fun((Key, Value, AccIn)$  ->AccOut)

#### Map

```
map(Fun, Dict1) ->Dict2
 Fun = fun((Key, Value1) ->Value2)
```
Merlin Göttlinger - 2262143

#### Faltung

fold(Fun, Acc0, Dict) ->Acc1 Fun =  $fun((Key, Value, AccIn)$  ->AccOut)

#### Map

```
map(Fun, Dict1) ->Dict2
 Fun = fun((Key, Value1) ->Value2)
```
#### Filterung

filter(Pred, Dict1) ->Dict2  $Pred = fun((Key, Value) ->boolean())$ 

Merlin Göttlinger - 2262143

### Quellen

<http://www.erlang.org/doc/man/array.html> <http://www.erlang.org/doc/man/dict.html> <http://www.erlang.org/doc/man/orddict.html> <https://github.com/erlang/otp/blob/maint/lib/stdlib/src/array.erl> <https://github.com/erlang/otp/blob/maint/lib/stdlib/src/dict.erl> <https://github.com/erlang/otp/blob/maint/lib/stdlib/src/orddict.erl> <http://stackoverflow.com/q/16447921/1876344> <http://jkndrkn.livejournal.com/240948.html>